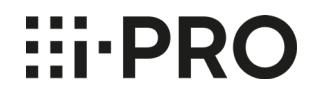

## **縦長画面の設定方法**

2021年9月

Panasonic i-PRO Sensing Solutions Co., Ltd.

■廊下や通路等を監視する際に、ポートレート(コリドー)モード(9:16)を使用して縦に広い画角を表示する際の設定方法 についてお知らせします。

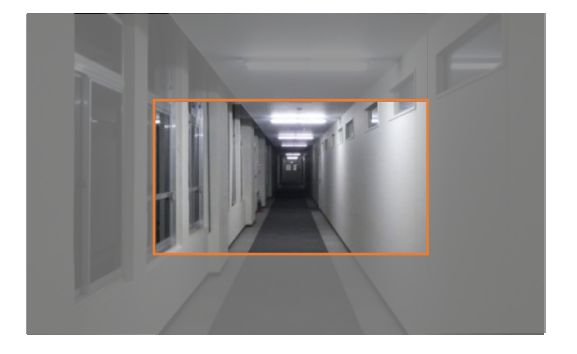

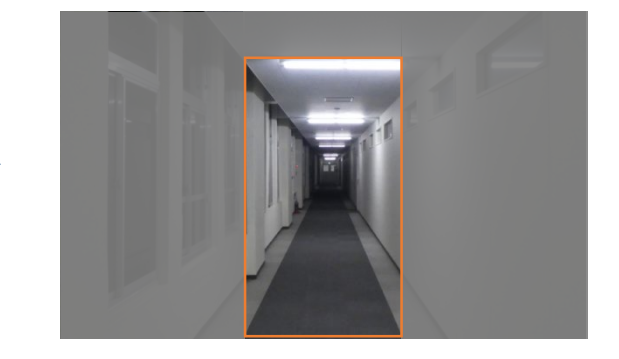

設定手順は以下表の通りです。

\*1. 以下手順では、天井設置の場合を例にして説明しています。

\*2. 以下手順では、カメラユニットのメインカバーを外したイラストを使用しています。

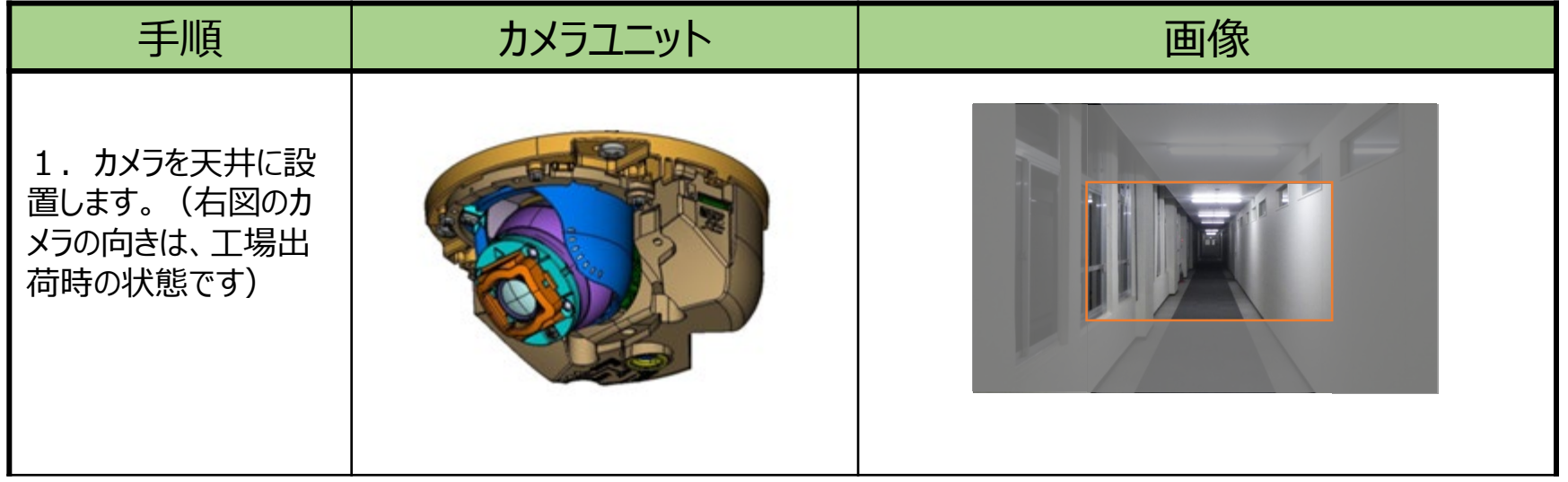

## **縦長画面(9:16)の設定方法**

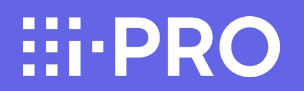

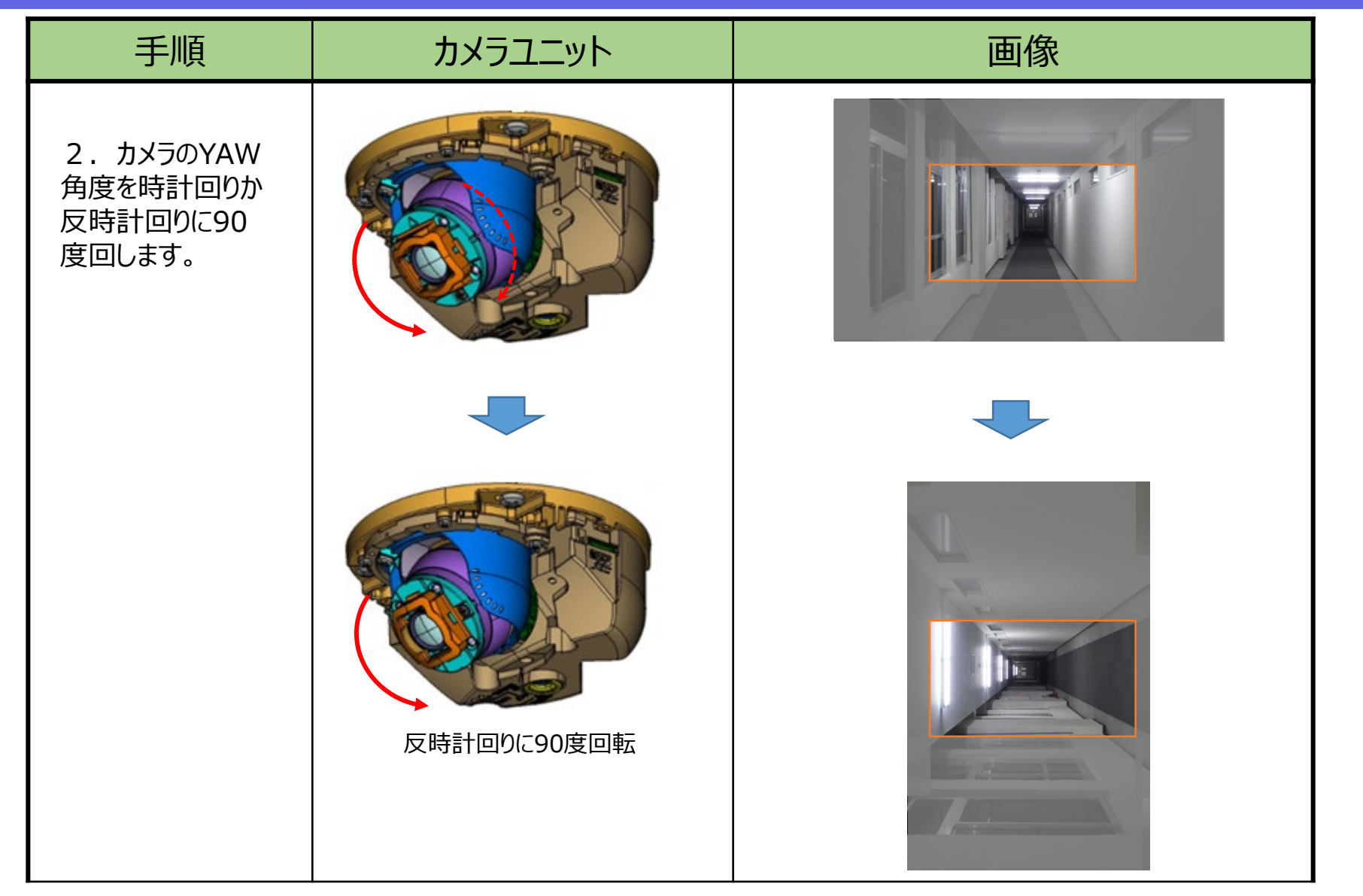

## **縦長画面(9:16)の設定方法**

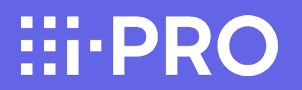

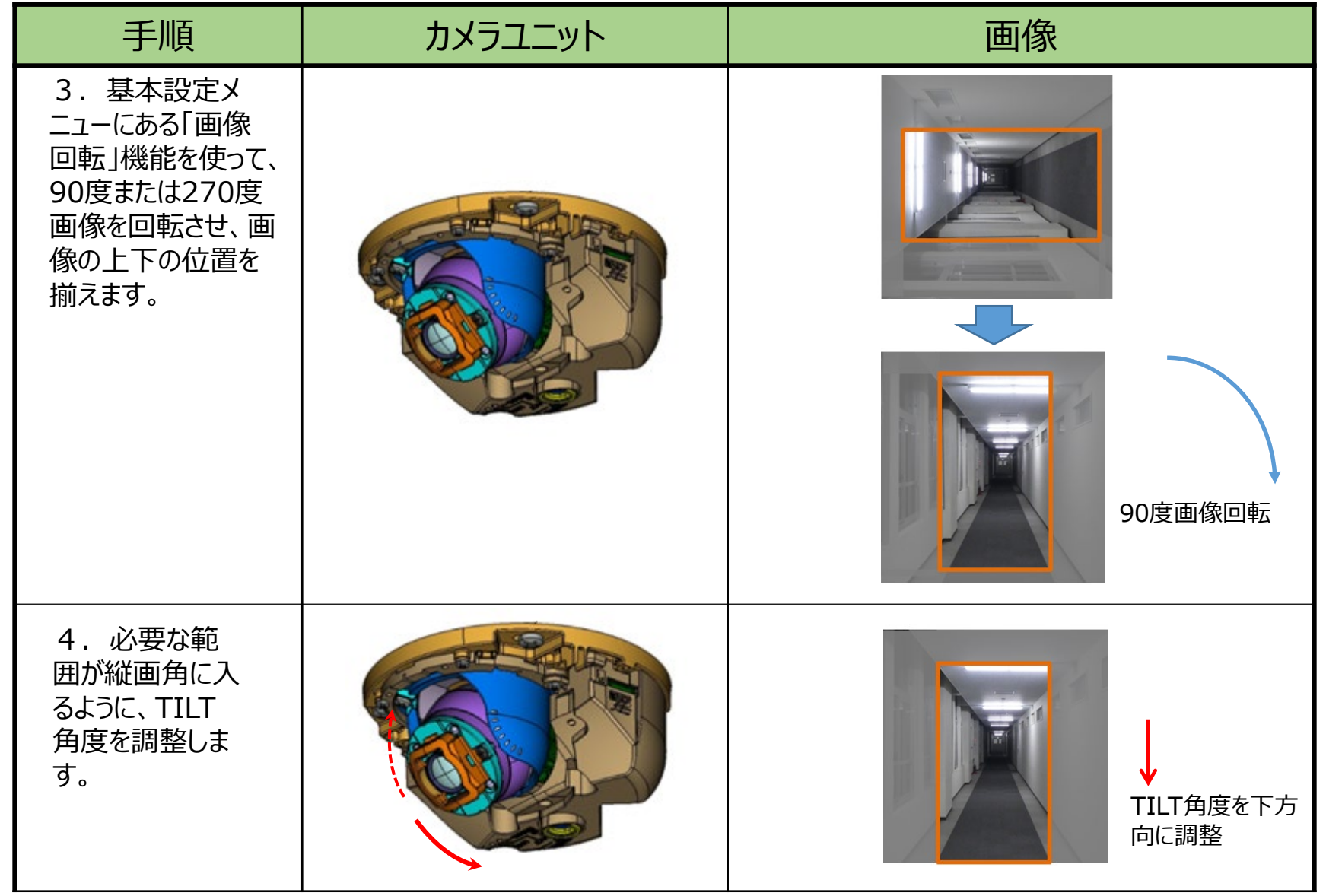

**HI-PRO**